# Key to Midterm Exam S3 Computer Architecture

**Duration: 1 hr 30 min**

#### **Write answers only on the answer sheet.**

## **Exercise 1 (5 points)**

Complete the table shown on the [answer sheet.](#page-4-0) Write down the new values of the registers (except the **PC**) and memory that are modified by the instructions. **Use the hexadecimal representation. Memory and registers are reset to their initial values for each instruction.**

Initial values: D0 = \$FFFF0010 A0 = \$00005000 PC = \$00006000  $D1 = $10000002$   $A1 = $00005008$ D2 = \$FFFFFFF0 A2 = \$00005010 \$005000 54 AF 18 B9 E7 21 48 C0 \$005008 C9 10 11 C8 D4 36 1F 88 \$005010 13 79 01 80 42 1A 2D 49

# **Exercise 2 (4 points)**

Complete the table shown on the [answer sheet.](#page-4-1) Give the result of the additions and the values of the **N**, **Z**, **V** and **C** flags.

# **Exercise 3 (2 points)**

Let us consider the following programs. Complete the table shown on the [answer sheet.](#page-5-1)

```
 move.l #$76543210,d1
 ror.l #8,d1
ror.b #4,d1<br>swap d1
swap
 ror.b #4,d1
```
 move.l #\$76543210,d2 ror.b  $#4, d2$  ror.w #8,d2 ror.b #4,d2 ror.w #8,d2

# **Exercise 4 (3 points)**

Answer the questions on the [answer sheet.](#page-5-0)

## **Exercise 5 (6 points)**

Let us consider the following program. Complete the table shown on the [answer sheet.](#page-5-2)

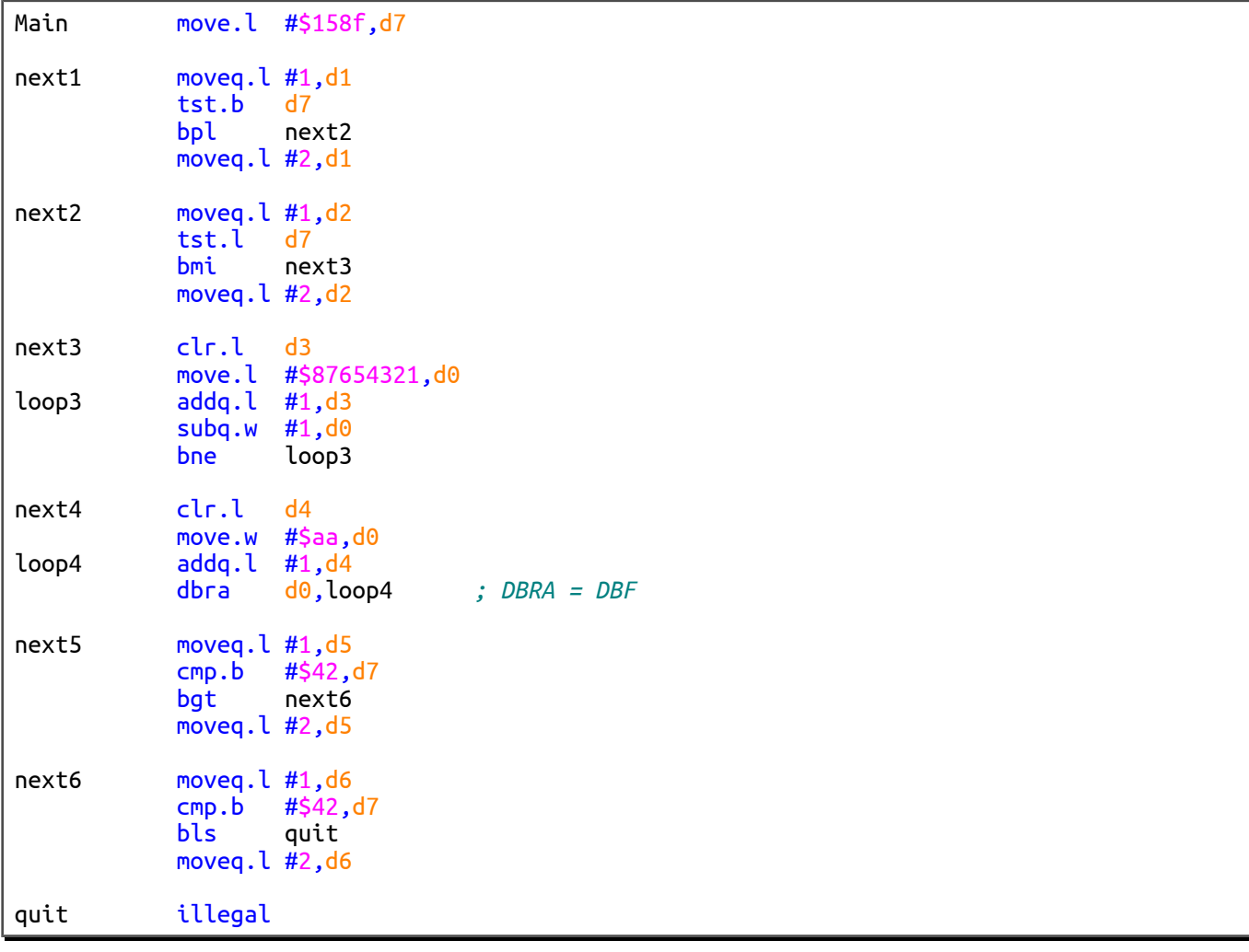

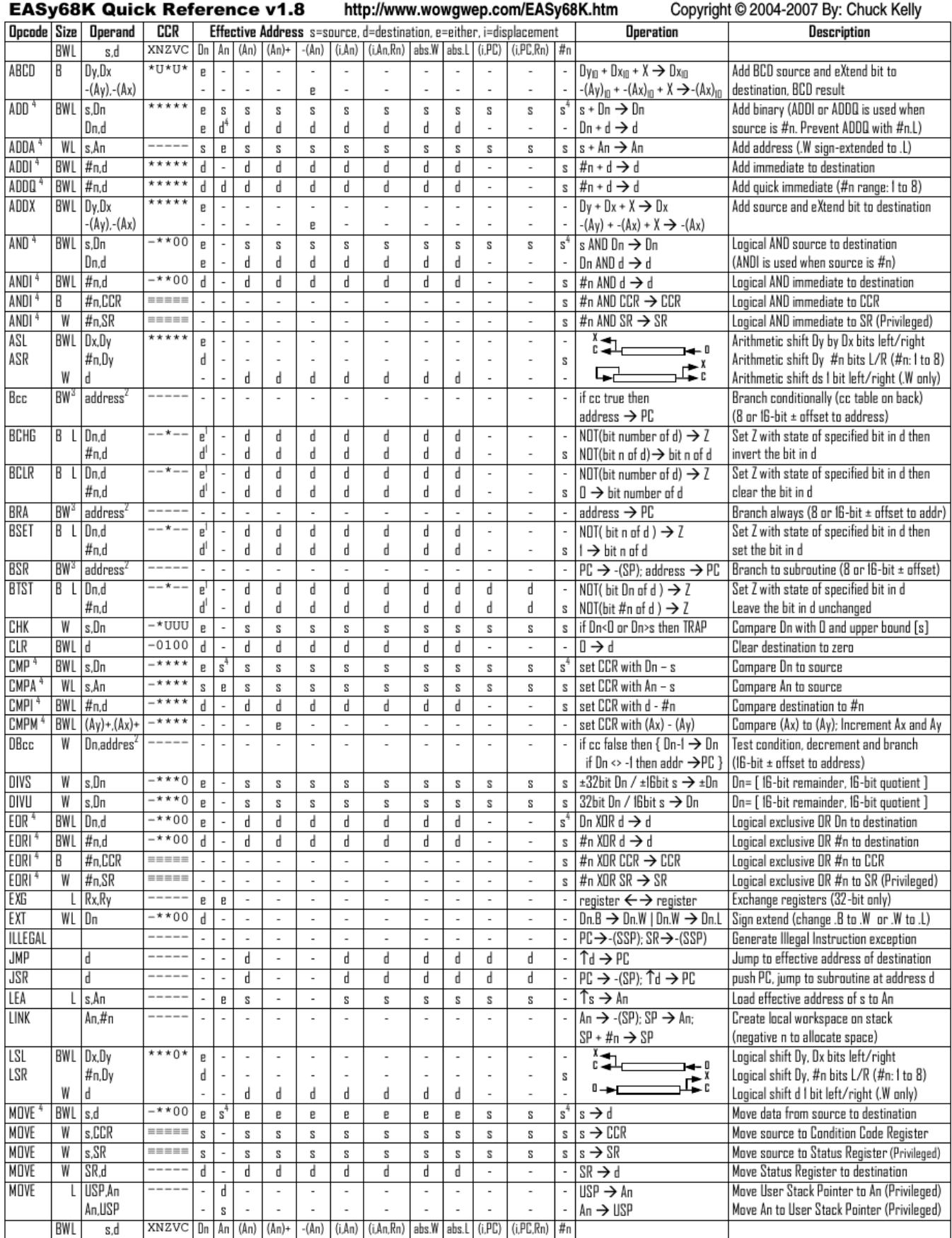

# Computer Architecture – EPITA – S3 – 2017/2018

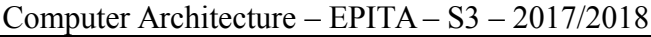

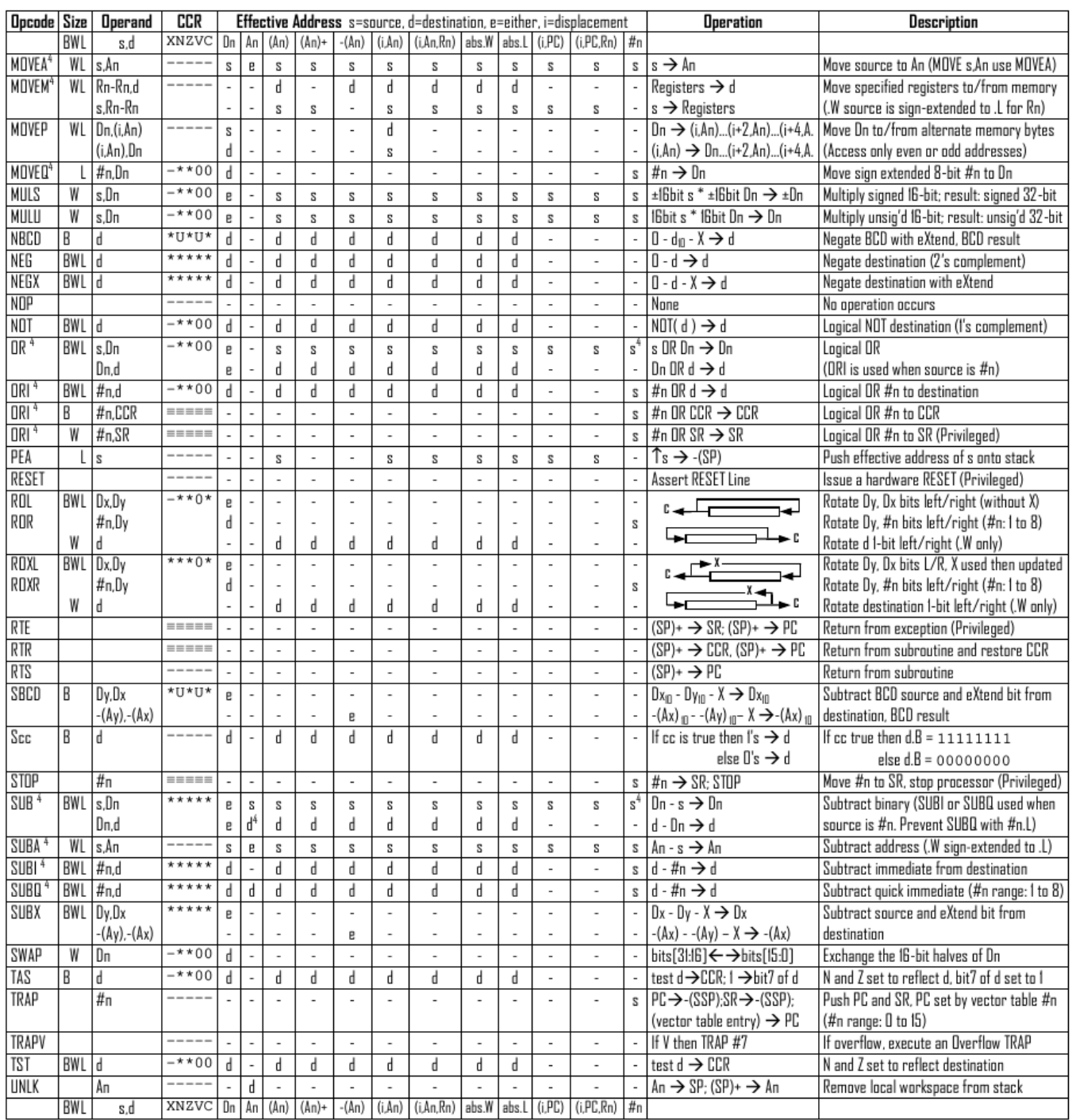

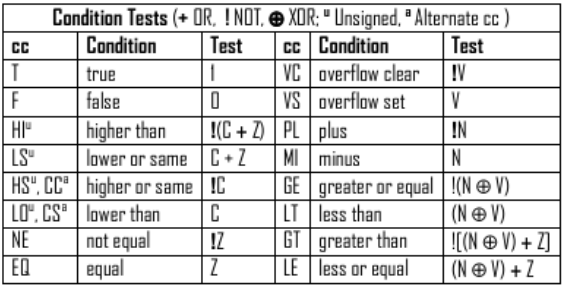

Revised by Peter Csaszar, Lawrence Tech University - 2004-2006

- An Address register (16/32-bit, n=0-7)
- Dn Data register (8/16/32-bit, n=0-7)
- Rn any data or address register
- Source, d Destination  $S$
- Either source or destination  $\mathbf{e}$
- #n Immediate data, i Displacement
- **BCD** Binary Coded Decimal
- ↑ Effective address
- Long only; all others are byte only  $\boldsymbol{2}$ 
	-
- not affected, O cleared, 1 set, U undefined Assembler calculates offset
- Branch sizes: .B or .S -128 to +127 bytes, .W or .L -32768 to +32767 bytes 4
	- Assembler automatically uses A, I, Q or M form if possible. Use #n.L to prevent Quick optimization

SSP Supervisor Stack Pointer (32-bit) USP User Stack Pointer (32-bit)

SP Active Stack Pointer (same as A7)

CCR Condition Code Register (lower 8-bits of SR)

N negative, Z zero, V overflow, C carry, X extend

 $*$  set according to operation's result.  $=$  set directly

PC Program Counter (24-bit)

SR Status Register (16-bit)

Distributed under the GNU general public use license.

 $\overline{3}$ 

Last name: ............................................. First name: ........................................... Group: ............................

# **ANSWER SHEET TO BE HANDED IN**

## **Exercise 1**

<span id="page-4-0"></span>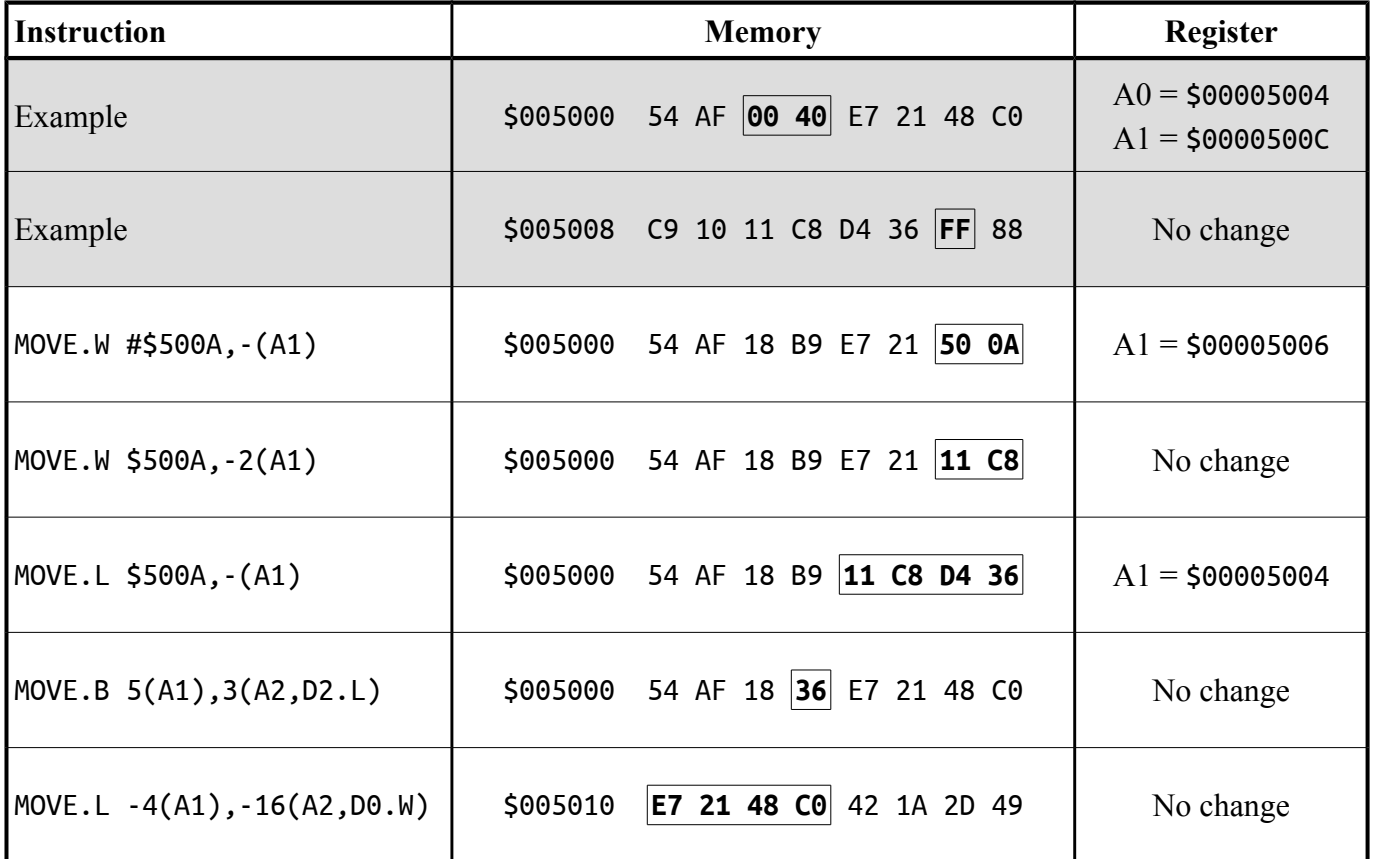

#### **Exercise 2**

<span id="page-4-1"></span>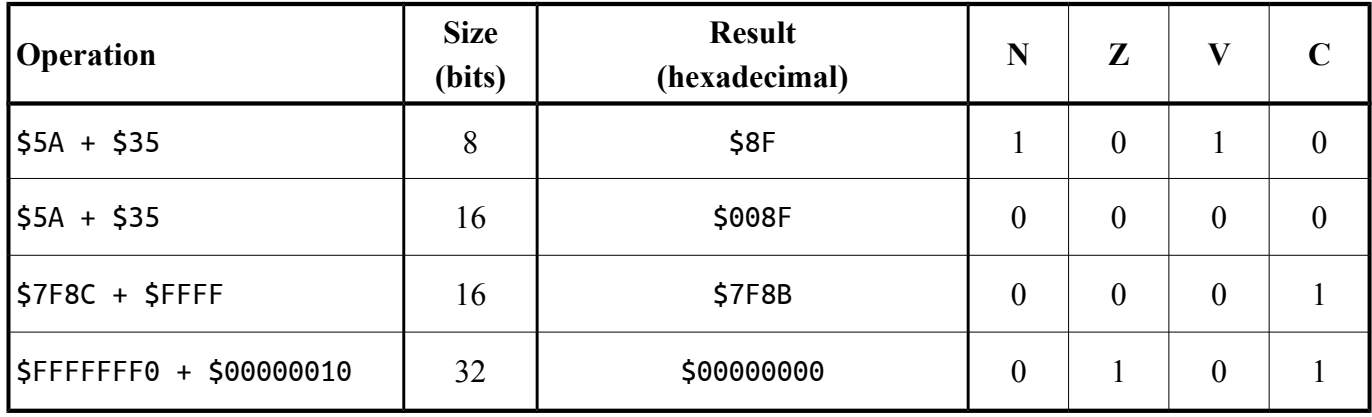

## **Exercise 3**

## <span id="page-5-1"></span>Values of registers after the execution of the program. **Use the 32-bit hexadecimal representation.**

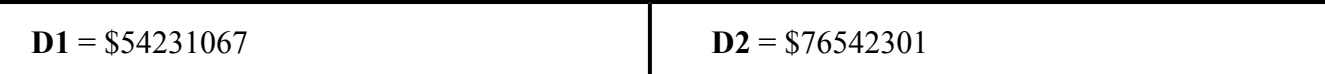

## **Exercise 4**

<span id="page-5-0"></span>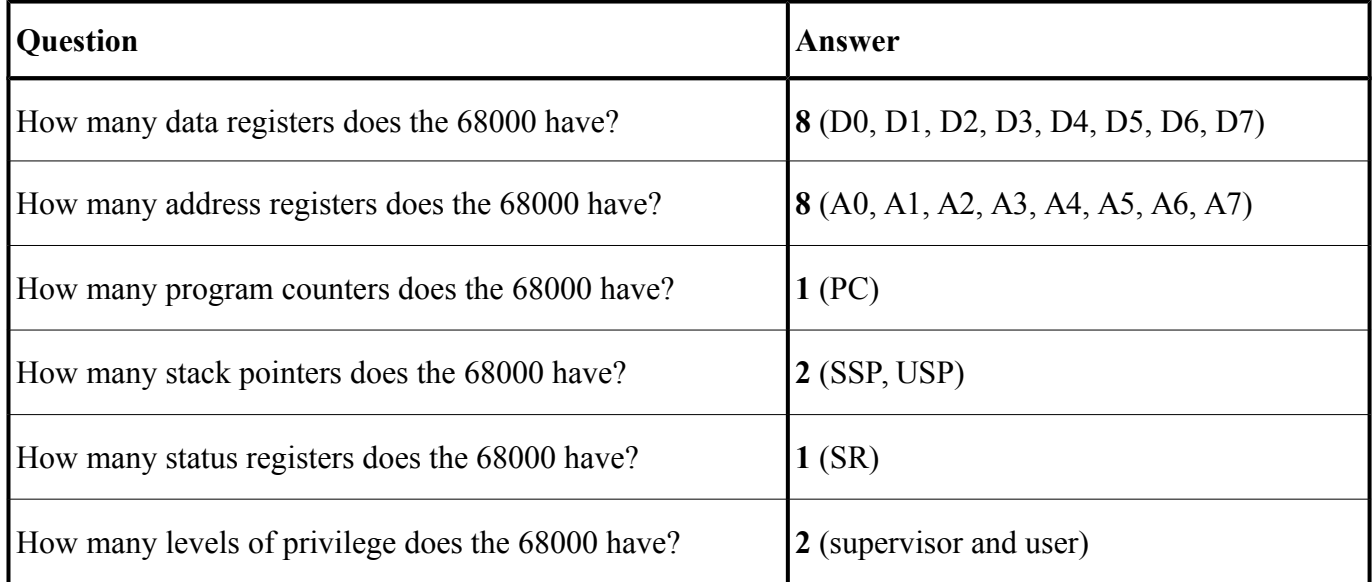

#### **Exercise 5**

<span id="page-5-2"></span>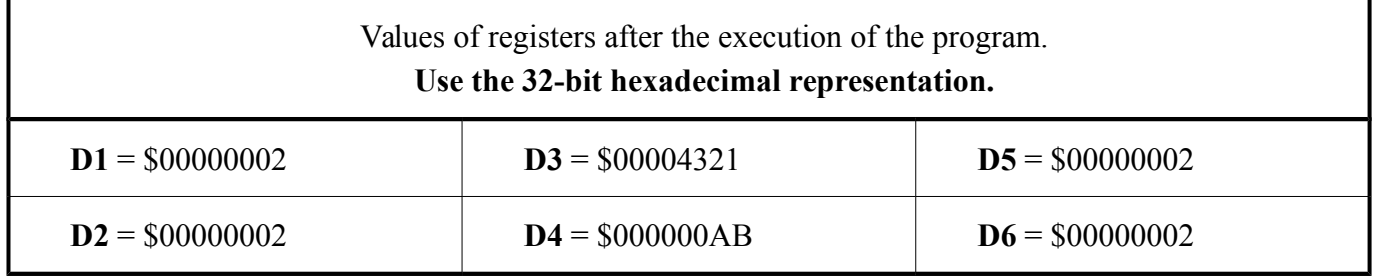